## **В. Е. МАХОВ**

## **КОНТРОЛЬ ЛИНЕЙНЫХ РАЗМЕРОВ ИЗДЕЛИЙ НА БАЗЕ ТЕХНОЛОГИЙ ФИРМЫ "NATIONAL INSTRUMENTS"**

Рассматривается задача контроля линейных размеров партии деталей на базе компьютерных технологий фирмы "National Instruments". Исследуется способ повышения точности контроля путем определения расстояния между центрами дифференцированного интегрального распределения освещенности теневого изображения контролируемого изделия. Приводится описание макета лабораторной установки и виртуального прибора контроля.

*Ключевые слова: контроль линейных размеров*, *техническое зрение.* 

В настоящее время широко используются промышленные системы технического зрения, позволяющие осуществлять бесконтактное определение геометрических размеров и формы заготовок, деталей и готовых изделий в процессе производства непосредственно на конвейере [1]. Однако такие системы, построенные на базе оптической системы с фотосенсором регистрации изображения, имеют ограничения по диапазону измерения и точности [2, 3]. Проекционный метод позволяет вычислять линейные размеры в диапазоне от 0,01 до103 мм с точностью примерно 0,001 мм — 0,1 мм [4]. Цифровая регистрация, осуществляемая оптической системой, диктует определенные требования к позиционированию объекта контроля и условиям освещения. Аберрации оптической системы не позволяют получить истинное изображение контролируемого изделия. Интерфейс программной реализации автоматизированных измерений в таких системах, как правило, не предусматривает возможность оценки достоверности контроля в изменяющихся технологических условиях. К недостаткам систем технического зрения можно отнести также сложность их встраивания в измерительный или технологический комплекс. Кроме того, проведение на одной компьютерной платформе большого объема вычислений по обработке изображения плохо совместимо с получением в режиме реального времени потока видеоинформации, поступающей с видеодатчика. Решения этой проблемы можно достичь путем построения распределенной контрольно-измерительной системы.

Для современных измерительных систем при серийном производстве изделий является актуальной задача определения динамики износа режущего инструмента или изменения настроек оборудования в технологическом цикле. Это, однако, требует высокой чувствительности системы в заданном диапазоне измерений, которую не всегда могут обеспечить системы технического зрения.

Проблемы построения общей модели автоматизированной системы контроля линейных размеров изделий и создания структурной схемы измерительного модуля, построенных на базе компьютерных технологий виртуальных приборов (ВП) фирмы "National Instruments" (NI — США), а также разработка алгоритмов измерения, позволяющих повысить точность контроля, являются предметом исследования в настоящей статье. Конкретно, рассматривается задача контроля линейных размеров партии однотипных деталей в автоматизированном режиме измерения.

Выбранные для построения системы автоматизированного контроля технологии фирмы NI позволяют реализовать модульную распределенную систему контроля с использованием различных аппаратных средств ввода видеоинформации, а также сетевые протоколы коммуникаций в контрольно-измерительных системах практически любой сложности [5]. Рассматриваемая система легко интегрируется в промышленную технологическую систему контроля качества изделий (приложение NI "Vision Builder AI").

Для проведения экспериментальных исследований системы автоматизированного контроля линейных размеров деталей разработана схема, в которой предусмотрено наличие модуля автоматизированной подачи изделия в зону контроля, измерительного модуля, а также системы синхронизации. Данная схема контроля реализована в макете лабораторной экспериментальной установки (рис. 1).

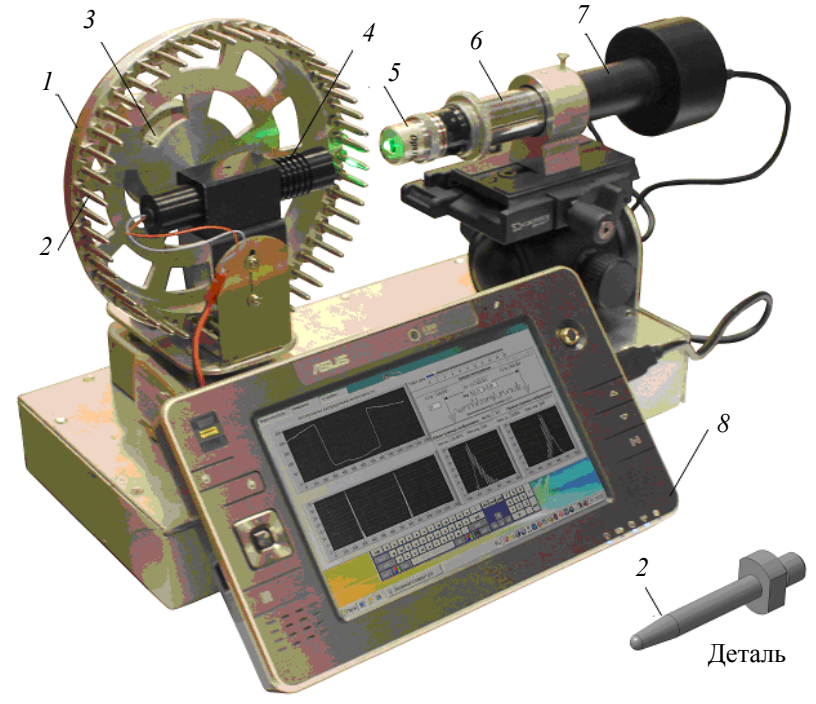

*Рис. 1* 

Макет установки содержит управляемую шаговым двигателем *3* револьверную головку *1*, на которой закрепляется партия однотипных контролируемых деталей *2* (50 деталей). Детали подсвечиваются источником *4*. Регистрация теневого изображения осуществляется микроскопом *6*, состоящим из микрообъектива *5* и окулярной цифровой насадки (камеры) *7*. Сигнал с цифровой камеры поступает в компьютер *8*. Виртуальные приборы, установленные на компьютере, управляют поворотом револьверной головки, осуществляют обработку видеосигнала и вычисление линейных размеров деталей. Кроме того, ВП могут передавать и получать данные по сети.

В экспериментальных исследованиях работы макета использовались две окулярные цифровые камеры с ПЗС- и КМОП-матрицами фирмы WEBBERS [6]. Характеристики окулярных цифровых насадок с интерфейсом USB 2,0 и диапазоном регистрируемых длин волны 400—650 нм представлены в табл. 1.

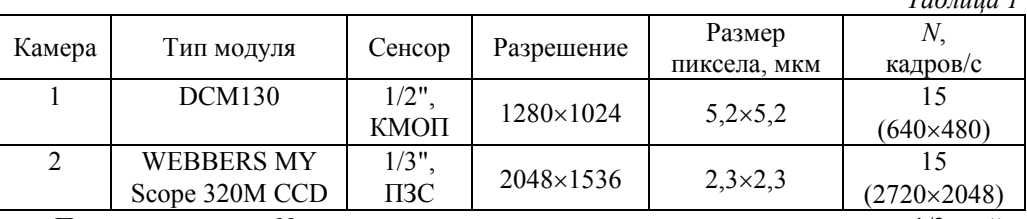

Примечания : *N* — максимальное количество захватываемых кадров; 1/3 дюйма — 4,8×3,6 мм (6 мм по диагонали), 1/2 дюйма — 6,4×4,8 мм (8 мм по диагонали).

В макете установки в качестве осветителя были использованы светодиодный источник излучения и лазерный модуль KLM-A532-5-5 (выходная мощность излучения 5 мВт, длина волны излучения 532 нм (зеленый), выходной диаметр пучка излучения 8 мм, расходимость пучка излучения 0,1—0,2 мрад). В качестве привода револьверной головки использовался гибридный шаговый двигатель FL28STH32-0956A (шаг 1,8°), для управления шаговым двигателем — драйвер SH27D1. Автоматизация работы установки обеспечивалась устройством сбора данных NI USB 6009 и 4-канальным блок-реле NM4411.

В качестве образцов использовалась партия цилиндрических деталей (рис. 1, поз. *2*) диаметром *d* = 3,35 мм, а также нарезка из низкокачественной необработанной проволоки диаметром 1—2 мм. Детали имели лыски, что позволяло точно позиционировать их в измерительной схеме и обеспечивало воспроизводимость результатов контроля. Калибровка измерения проводилась в программе WEBBERS ScopePhoto по объект-микрометру с ценой деления 0,01 мм (ГОСТ 7513-55). В результате калибровки измерительной схемы (для объектива OptiTech 4<sup>x</sup>) получено: 1 пкс = 2,315 мкм (1-я камера), 1 пкс = 0,976 мкм (2-я камера).

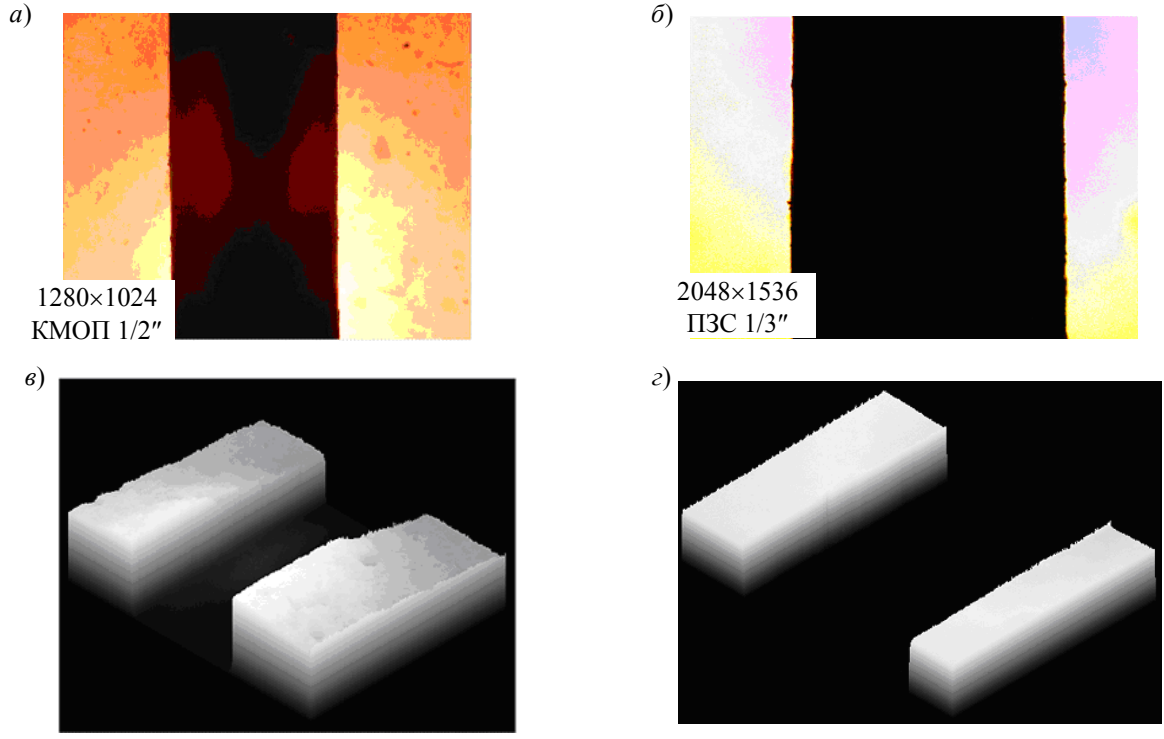

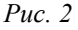

Измерения диаметра детали, осуществленные с помощью микроскопа, показали, что в первом случае (камера 1) *d* = 523±2 пкс (1,210±0,003 мм), во втором (камера 2) —

 *Таблица 1*

 $d = 1233.29 \pm 2$  пкс (1,203 $\pm$ 0,002 мм). Динамический диапазон измерений и абсолютная погрешность первого сенсора составили 2,9 $\pm$ 0,005 мм, второго — 3,1 $\pm$ 0,003 мм. Анализ полученных изображений деталей подтвердил, что динамический диапазон ПЗС-матрицы больше, однако ввиду меньшего размера сенсора видимые хроматические аберрации и дисторсия в этом случае выше: см. рис. 2, где  $a, b$  — изображения, полученные с камер 1 и 2 соответственно; в, г - трехмерное распределение освещенности при использовании камер 1 и 2 соответственно

Программная реализация системы контроля линейного размера выполнена в среде разработки ВП LabVIEW 8,6, обработка изображений — в приложении "Vision Assistant 8.6". Система контроля реализована в виде ряда виртуальных приборов.

Блок-диаграмма исследовательского измерительного ВП содержит узлы обработки данных алгоритма работы программы (рис. 3). Временная структура синхронизирует работу алгоритма с заданной скоростью (периодом времени) и указывает ядро процессора для обработки данных. Это позволяет независимо от измерительной части прибора осуществлять управление его работой (на другом ядре процессора).

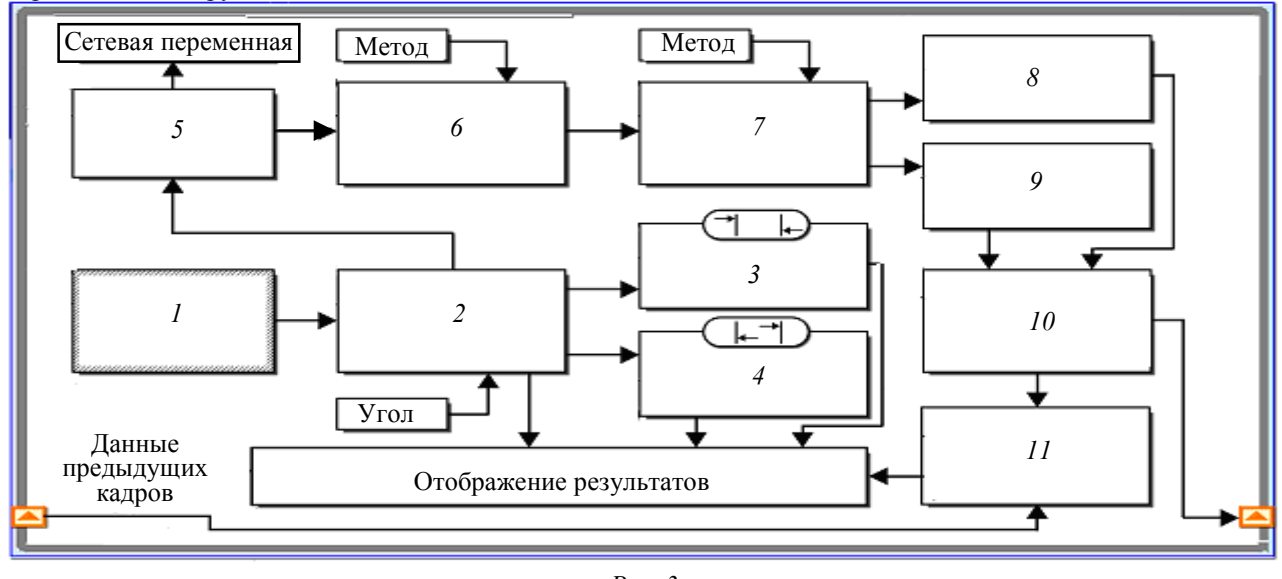

Временная тактируемая последовательность

Puc.  $3$ 

С использованием экспресс-функции 1 (см. рис. 3) производится захват видеоизображения с цифровой камеры при заранее выбранных настройках. Функция 2 позволяет программно осуществлять поворот изображения на заданный угол. В алгоритме использованы встроенные функции 3 и 4 пакета IMAO Vision, позволяющие измерять расстояние в горизонтальном направлении от центра области поиска изменения контраста изображения к вертикальным сторонам области, или наоборот, т.е. производить измерения снаружи и изнутри. Эти ВП (3 и 4) определяют координаты границ изображения по уровню контраста в заданных параллельных линиях поиска, что позволяет оценивать качество измерений, а также степень наклона изображения.

Для дальнейшей реализации алгоритма контроля интенсивность изображения переводится в числовой массив — функция 5. Края изображения размыты, степень размытости определяется оптическими факторами и физикой работы фотосенсора (например, аппроксимацией соседних пикселов).

При определении координат  $(x_1, x_2)$  центров тяжести распределения освещенности  $I(x, y)$  в плоскости фотоприемника максимально используется информация о распределении освещенности в исходном изображении, однако результат измерений зависит даже от слабой фоновой засветки и насыщения фотоэлектрического преобразователя. Этот алгоритм реализован в среде программирования NI LabVIEW с помощью встроенной функции интегрирования 6, настройки которой позволяют использовать различные методы численного дифференцирования (ВП 7) и интегрирования (см. рис. 3). Работу алгоритма можно описать следующим выражением:

$$
\overline{x_i} = \left( \int_{a_i}^{b_i} x dx \Re \left\{ \frac{\partial}{\partial x} \int_{y_1}^{y_2} \Im \{ I(x, y) \} dy \right\} \right) / \int_{a_i}^{b_i} dx \Re \left\{ \frac{\partial}{\partial x} \int_{y_1}^{y_2} \Im \{ I(x, y) \} dy \right\},
$$

где  $y_1, y_2$  — нижняя и верхняя границы области изображения по высоте;  $a_i, b_i$  — правая и левая границы изображения;  $\Im\{I(x, y)\}\longrightarrow \Phi$ ильтр для изображения;  $\Re\{I'(x)\}\longrightarrow \Phi$ ильтр шума (отсекает нижнюю часть дифференцированной кривой).

Определение координат левой и правой границ изображения осуществляется ВП 8 и 9 (см. рис. 3), определение  $d = x_1 - x_2$  — ВП 10; функция 11 используется для усреднения по времени:  $\mu\langle d \rangle$ ,  $\sigma\langle d \rangle$ .

Повысить точность вычисления абсолютного диаметра детали в большинстве случаев можно путем использования различных фильтров  $\Im\{I(x, y)\}\.$  В ходе экспериментов исследовались фильтры из библиотек дополнительных модулей LabVIEW, в том числе фурье-фильтр и вейвлет-фильтры.

Лицевая панель измерительного виртуального прибора приведена на рис. 4 (в представленном автором виде). Контроль изображения осуществляется на видеомониторе, который отображает контролируемую деталь, ее выделенные границы и результаты измерений расстояний между ними (рис. 4, а). Дополнительный монитор показывает динамику изменения результатов измерений диаметра d изделия, производимых снаружи и изнутри. На графических индикаторах показано интегральное распределение освещенности и результат его дифференцирования (рис. 4, б, в соответственно). Временная зависимость усредненного измерения диаметра показана на рис. 4, г.

Как видно из увеличенных фрагментов графиков дифференцирования распределения освещенности, форма кривых имеет некоторую симметрию относительно центра изображения и отображает случайный фактор шума, что приводит к систематической и случайной погрешностям измерения. Информативная часть кривой представлена сравнительно небольшим числом точек, поэтому окончательный результат зависит как от выбора метода дифференцирования, так и метода интегрирования табличной функции, которые также влияют на гладкость формы кривой. Методы численного интегрирования предполагают *k*-й порядок дифференцируемости функции.

Было проведено сравнение результатов вычислений среднего значения d при использовании различных методов дифференцирования и интегрирования (см. табл. 2). Анализ таблицы показывает, что для получения стабильных во времени результатов измерений параметров необработанного изображения низкого качества наиболее эффективными являются самые простые алгоритмы вычислений. Девиация результатов измерений во времени определяет чувствительность измерительной схемы.

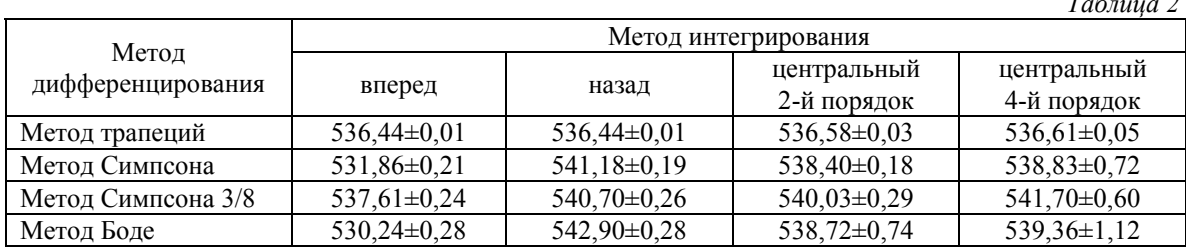

На основе визуального контроля и результатов, полученных с использованием функций компарирования, можно оценить качество поверхности изделия, т.е. фактически неровность граней изделия в зоне контроля. Экспериментальные исследования изображений образцов цилиндрических изделий с плохим качеством обработки показали следующее: стабильность результатов контроля во времени — менее  $\pm 0.02$  пкс; разброс результатов измерений при повороте изделия на угол  $\pm 2.0^{\circ} - 0.2$  пкс; разброс результатов при расфокусировке  $\pm 0.5$  мм — 0.3 пкс; разброс результатов при изменении интенсивности полсветки  $\pm$  50 % — 0.1 пкс. Таким образом, можно считать, что метод определения диаметра детали по вышеприведенной формуле позволяет достичь точности измерения, составляющей  $\pm$  0,2 пкс, что более чем в 5 раз превышает результаты традиционных измерений, проводимых на матричных фотоприемниках.

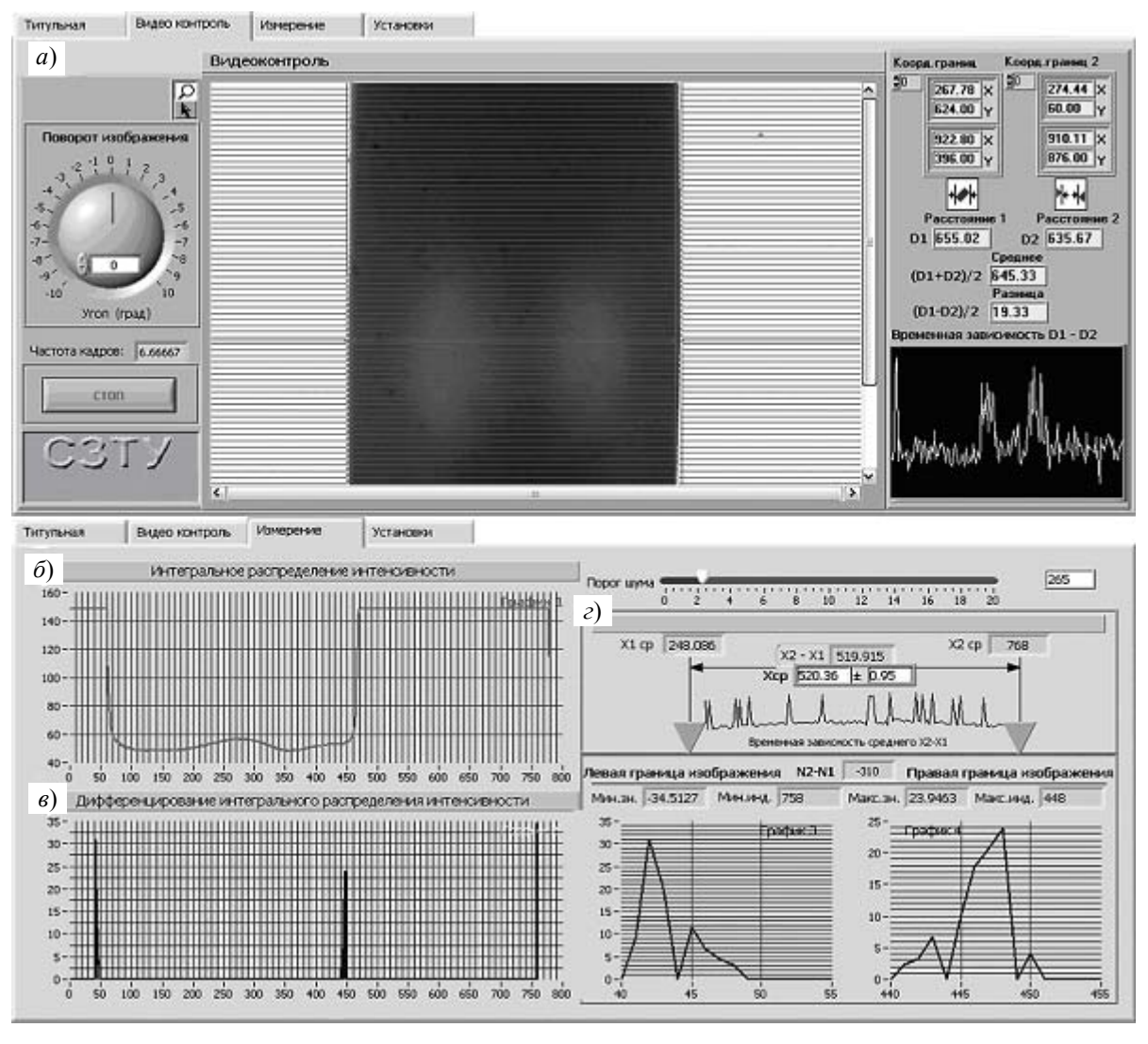

*Рис. 4* 

Высокая чувствительность измерительной системы контроля изделий, находящихся в равных условиях, позволяет контролировать изменение линейного размера в партии однотипных изделий, что, в свою очередь, обеспечивает получение объективных данных о состоянии технологического оборудования.

Экспериментальные исследования показали возможность использования рассмотренной методики контроля при анализе образцов слоистых материалов или составных изделий (ступенчатый профиль), например силикатных материалов и других композиций.

Разработанная модель системы контроля может быть использована в технологическом процессе при неточном позиционировании объекта. Применение компьютерных технологий

фирмы "National Instruments" позволяет реализовать комплексную распределенную систему контроля, например, с функцией управления процессом подачи изделия в зону контроля. На основе диаграммы усредненных во времени результатов измерений можно оценить предельную чувствительность измерительной схемы. Введение функций предварительного контроля, а также учет промежуточных результатов интегрирования и дифференцирования изображения позволяют эффективно оценить надежность проводимого контроля и выявлять дефекты поверхности детали. Настройки зоны измерений расширяют возможности анализа результатов контроля.

## СПИСОК ЛИТЕРАТУРЫ

- 1. *Афанасьев В. А.* Оптические измерения. М.: Высш. школа, 1981. 229 с.
- 2. *Пантелеев В. Г., Егорова О. В., Клыкова Е. И.* Компьютерная микроскопия. М.: Техносфера, 2005.
- 3. *Телешевский В. И., Шулепов А. В., Есин А. П.* Методы повышения точности линейных измерений на измерительных микроскопах с помощью цифровой обработки оптических изображений // Вестн. МГТУ "Станкин": науч. рец. журн. 2009. № 1 (5). С. 102—106.
- 4. *Котляр В. В., Скиданов Р. В., Хонина С. Н.* Бесконтактное прецезионное измерение линейных смещений с использованием ДОЭ, формирующих моды Бесселя // Компьютерная оптика. 2001. Вып. 21. С. 102—104.
- 5. *Патракеев Н. В., Потапов А. И., Махов В. Е.* LabVIEW 8 новые возможности автоматизации проектирования контрольно-измерительных систем // Компоненты и технологии. 2007. № 2(67). С. 138—141.
- 6. Сайт компании "Hangzhou Scopetek Opto-Electric Co., Ltd.", Zhejiang Province, R.P. Chine [Электронный ресурс]: <http://scopetek.com>.

## *Сведения об авторе*

*Владимир Евгеньевич Махов —* канд. техн. наук; Северо-Западный государственный заочный технический университет, кафедра приборов контроля и систем экологической безопасности, Санкт-Петербург; E-mail: vmah@rambler.ru

Рекомендована кафедрой приборов контроля и систем экологической безопасности Поступила в редакцию 15.06.09 г.